# ECE 435 – Network Engineering Lecture 6

Vince Weaver <http://web.eece.maine.edu/~vweaver> vincent.weaver@maine.edu

14 September 2017

#### Announcements

- $\bullet$  HW#2 was due.
- $\bullet$  HW#3 will be posted.

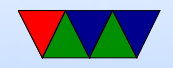

#### Other tools that use encryption

- How do you encrypt an e-mail, or a hard-drive, etc
- PGP pretty good privacy OpenPGP RFC 4880

Encrypt message with symmetric key, send along the key encrypted via asymmetric

was illegal for a while (more than 40 bit encryption an exportable munition)

people got RSA algorithm in perl tattoos

• GPG – free software replacement for PGP

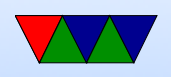

• Can also PGP sign a message. Not encrypted, but signed with your key to verify it was in fact sent by you. Takes hash of the input, then encrypts the hash with key. Also, downloads from servers (like debian)

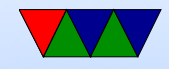

# Other Encryption Concerns

- Redundancy, some way to validate plaintext is valid. Example: if encrypting a binary blob where each byte indicates something ( 12 34 means order 34 cows or something), random garbage might decode to valid message
- Freshness replay attacks. What if you record old message (Bank deposits \$100 to account) and replay. Will have valid encryption.
- Block chain ciphers

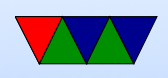

• Stream Ciphers

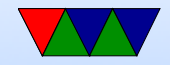

### Encryption Problems

- Keys leaked (DVD/game console issues)
- poor random numbers used (Debian problem)
- differential cryptanalysis (start with similar plaintexts and see what patterns occur in output) [DES IBM/NSA story]
- Power/Timing analysis note power usage or timing/cache/cycles when encryption going on, can leak info on key or algorithm Bane of perf

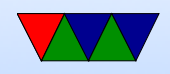

# ssh security

- Fail2ban
- Nonstandard port
- Port knocking
- Call asterisk for one-time pin?
- No-password (key only)
- Two-factor authentication (LCD keyfob)

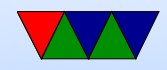

#### Alternatives to SSH?

• mosh

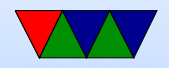

### e-mail

- Been around since more or less start of networks
- ARPANET, Ray Tomlinson credited with first modern e-mail around 1971, decided to use '@' char
- UNIX mail, just a mail spool on your computer. Could use command line "mail" to send it. /var/spool/mail/username
- biff to interrupt you when mail came in (used to be exciting)
- mbox vs maildir. mbox format, tell each new e-mail via

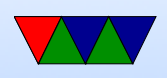

From:. So has to be escaped, you'll see this sometimes. Locking

- Want to send machine-to-machine e-mails. Various ways to do this. UUCP, etc.
- UUCP bang paths

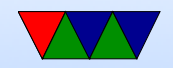

# SMTP vs x.400

- As with OSI layer, the big formal ISO definition was made but the hacked-together SMTP won out.
- x.400 much better in many ways built-in security could tell you once e-mail was delivered can send binary files without hacks
- x.400 had horrible e-mail addresses  $C=$ country, A=administrator (like ISP?can be blank),  $P=$  Private Domain, etc

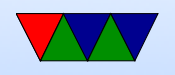

C=US;A=;P=UMaine;O=ECE;S=Weaver;G=Vince;

• x.400 actually used a lot in some situations. Microsoft exchange did for a while

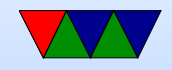

#### Internet e-mail

- Compose message, send to outgoing server
- deliver to mailbox, collected
- user@host.network
- can often leave off subhost, looks up mailserver for domain via DNS

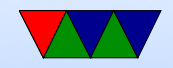

#### e-mail process

- Sender machine: MUA (mail user agent) sends by SMTP (simple mail transport protocol) to
- MTA (mail transfer agent) to
- Receiving MTA
- to mail delivery agent (puts into file/mailbox)
- Receive MUA on local machine via POP3/IMAP
- MUA editor (optional) mutt/pine/thunderbird/outlook Often these days replaced by browser app can you use telnet as MUA?

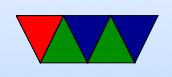

- MTA sendmail/qmail/postfix speaks SMTP. sendmail was standard, has more or less incomprehensible config setup
- MDA fetchmail? deliver mail tp mailbox. Possibly just a single file, can also be series of directories
- MCA retrieve e-mail via IMAP or POP

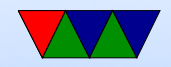

# e-mail layout

- envelope
- header/body
- RFC 822/2822/5322
- originally plain 7-bit ASCII, anything more needs MIME and other extensions
- Headers
	- From:
	- Reply-to:
	- Received: (each transfer agent adds in)

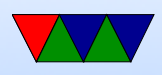

◦ Return-path:

◦ To:

- CC: (carbon copy)
- BCC: (blind carbon copy)
- Message-In:
- In-Reply-To:
- Subject:
- Date:
- X-

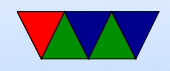

### SMTP – simple mail transfer protocol

- connect port 25. Text. All commands 4 chars (no one remembers why)
	- S: 220 maine.edu SMTP service ready
- HELP
- HELO a.com

S: 250 maine.edu says hello to a.com There is an extended SMTP. You can detect by sending EHLO instead

• MAIL FROM: <xyz@maine.edu>

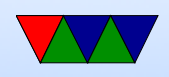

S: 250 sender ok

- RCPT TO: <abx@maine.edu
	- S: 250 recipient ok
- DATA

Put data. . on line by itself is end

- S: 250 message accepted
- QUIT

S: 221 maine.edu closing connection

- Respond with 3-digit code
	- $\circ$  2xx  $=$  successful
	- $\circ$  3xx  $=$  flow control problem

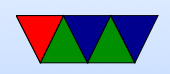

- 4xx failed
- 5xx error in command
- In theory supposed to keep retrying to send for up to 4days

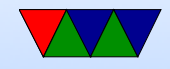